## SAP ABAP table ISTT TC LOCK HST {Lock History}

ISTT\_TC\_LOCK\_HST

<u>CLIENT</u> [CLNT (3)]

**LH GUID** [RAW (16)]

LOCK\_REASON [CHAR (2)]

UNLOCK REASON [CHAR (2)]

NO LOCK REASON [CHAR (2)]

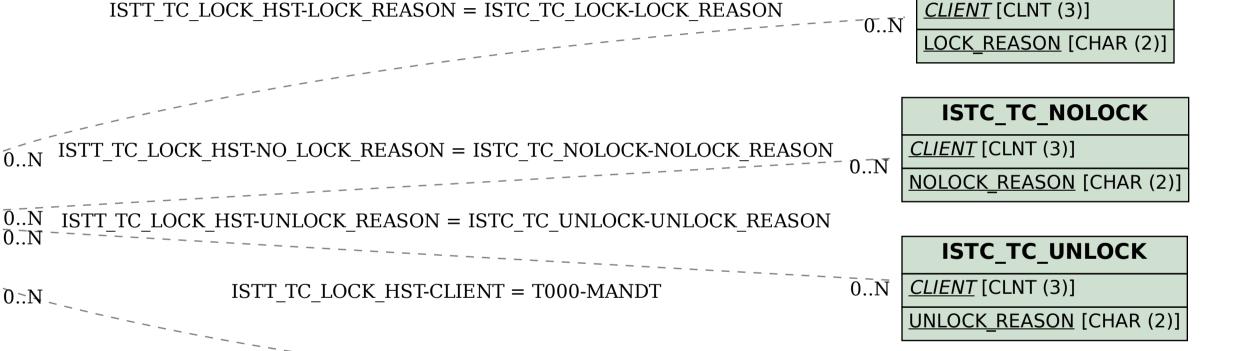

ISTC\_TC\_LOCK

T000

MANDT [CLNT (3)]